# Macworld Superguides

When somebody should go to the books stores, search inauguration by shop, shelf by shelf, it is essentially problematic. This is why we offer the book compilations in this website. It will very ease you to see guide Macworld Superguides as you such as.

By searching the title, publisher, or authors of guide you in reality want, you can discover them rapidly. In the house, workplace, or perhaps in your method can be all best place within net connections. If you wish to download and install the Macworld Superguides, it is no question easy then, previously currently we extend the link to buy and create bargains to download and install Macworld Superguides appropriately simple!

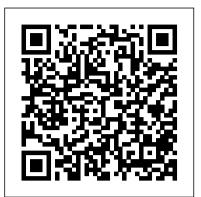

Mac Gems, 2nd Edition (Macworld Superguides) Macworld

Completely updated for Mac OS 8.5 and the latest Mac programs, this sixth edition o the hilarious international bestseller Macs For Dummies leaves no stone unturned! Popular Macworld columnist David Pogue gives you everything you need to know about Macs both old and new - in one easy-to-read, jargon-free book of useful knowledge that will turn you into a Mac guru in no time.

# OS X Hints, Snow Leopard (Macworld Superguides) Macworld

Thanks to the iPhone, many more of us have a camera in our pocket. But, like any art, great photography takes time. (Maybe not as much money wasted on roll upon roll of 35mm film, though.) That's why we put together Macworld's iPhone Photography Superguide, our attempt to help you glide through the rough patches and on to photographic stardom. This book explains it all: The nittygritty bits of taking pictures, editing and sharing your work, and using third-party apps and accessories to move from mischief to mastery. Learn how your iPhone can quickly transform into a portable camera when you need it to, whether it's buttons pulling double duty or app shortcuts built Decide how you'd like to edit, sort, and organize your images; we offer tips on the Photos app, iPhoto for iOS, and suggestions for third-party applications that can make your image-editing easier. And, if you want to see what other goodies can propel your iPhone to mobile photograph greatness, we've got just the thing with a roundup of the top iPhone photography accessories. iPhone 5s and 5c Starter Guide Macworld

Macworld's Digital Photography Superguide is a 100-page e-book featuring expert tips and advice about shooting, editing, organizing, printing, and protecting your digital photos.

# Mac Basics Mountain Lion (Macworld Superguides) Lulu.com

Whether you've just purchased your very first Mac or you're a long-time Mac user who wants a comprehensive guide to their OS, let Macworld's Mac Basics Superguide welcome you to the Mac and latest version of OS X, Mountain Lion. We'll help you move files from your old Mac or PC, get acquainted with the desktop, the Dock, Mission Control, and gestures. We'll provide a primer for tweaking your system preferences, changing your desktop wallpaper, setting parental controls, and adding third-party utilities. And we'll introduce you o the many built-in apps OS X has to offer, along with an overview on buying apps from the Mac App Store. When it comes to security, the Mac has some great features, and you needn't be confused: We explain just what Gatekeeper and app sandboxing are, and what they have to offer. And in case you get jammed up, the book has a whole chapter dedicated to basic troubleshooting and when to call in the experts. That's why we make Mac Basics, the Macworld Superguide dedicated to getting started with all things Mac. There are plenty of manuals and guides that explain every single system feature and setup detail; this book is instead designed to actively get you (or your family member) up and running without making you feel like you're studying a textbook. Our 230-page book has you covered from the first time you turn on your Mac. We walk you through the setup process and transferring any old files you might have; and introduce you to the menus, windows, and places you need to know about to get going. From there, we help you customize Multi-Touch gestures, organize your files, and tweak your preferences. We'll get your Mac suited up with third-party apps and accessories. And you can follow our troubleshooting tips and security suggestions to keep your computer safe and sound. You won't find everything they need to know about the Mac in this Discover how to get work done on the iPad using iWork, Google Docs, and Microsoft book. (That's what Macworld.com is for.) But we hope it can provide you with the tools you'll Office files. Even without a tech support background, it's easy to troubleshoot most need and make you excited to learn more. If you are debating the upgrade to Mountain Lion, simple problems on the iPad. In our Troubleshooting Tips chapter, we give a run-down of

top-notch Mountain Lion coverage into one easy-to-read ebook. If you're insistent on staying Snow Leopard version of Mac Basics.

Total Mountain Lion Superguide (Macworld Superguides) Macworld PC World Macworld

Mac Troubleshooting (Macworld Superguides) Macworld with Lion or Snow Leopard, there's always our best-selling Total Lion Superguide, and our Need a crash course in the basics of operating and working with your Snow Leopard Mac? This 126-page guide will help teach you the ins and outs to Digital Photography, Fourth Edition (Macworld Superguides) Macworld get you up to speed and computing like a pro. The readers of Macworld are amazingly diverse. Among our audience are some incredibly tech-savvy Editors of Macworld magazine tell how to keep your computer, your network folks, and we're glad to have them. There are also some people among us who are relatively novice Mac users, who avidly read what we write in order and your personal information secure. to flex and improve their Mac skills. For the past few years we've offered a Macworld Mac Basics Superguide Macworld Activate, customize, and navigate your iPhone. Meet Siri, your new voice assistant. book, the Mac Basics Superguide, that's been a hit with both audiences. And Connect with friends using iMessage, FaceTime, and email. Organize your life with I'm happy to announce that we've just updated that book for Snow Leopard. Apple's productivity apps. Watch, read, play, and listen to your media collection. Find If you're someone who's struggling with the basics of operating a Mac, or solutions for common troubleshooting issues. Enhance your iPhone with the latest someone who's a new user of Mac OS X (perhaps you've made the switch accessories. Macworld 's iPhone 4S Superguide (the 35th book in our Superguide series) from Windows to Mac) this new 126-page guide will get you up to speed. offers in-depth explanations, how-tos, tips, tricks, and troubleshooting for any iPhone-

obsessed user in your life. Inside this book, you' II find a complete rundown of how to use Written in an easy-to-follow style, the Mac Basics Superguide. Snow your iPhone to communicate, be productive, and enjoy multimedia. If you ' re not sure Leopard Edition will give you detailed tips and information about using the where to start, don't worry, because our full-featured guide offers some nice tips for Finder and the Dock, switching between programs, using Apple's Spotlight beginners: Take a tour of the iPhone and learn how to activate it; tweak each one of your search tool, opening and saving your files, and setting up system device 's settings; discover basic gestures for navigating through apps and home screens preferences and user accounts. We've tossed in some basic security and and learn about some of our favorite tips and tricks. And don't forget to meet your new troubleshooting advice to keep your Mac up and running smoothly. And our personal voice assistant, Siri, and explore iCloud, Apple 's sync service. Once you 've own Dan Frakes, who pens our Mac Gems blog and magazine column, has gotten everything set up, it's time to download some third-party apps and explore what into iOS. Discover how to take pictures in almost any situation using old photography tricks and tips. your iPhone has to offer. Connect with friends and family using the Phone app, iMessage, assembled a list of 20 great low-cost programs that will enhance your Mac and FaceTime; get online using 3G or Wi-Fi; secure your connection via a VPN; browse experience. But I said this book was for the Mac experts among us, too. the Web and email coworkers; and navigate the world with the Maps app and GPS. You Here's what I mean by that: It's the book you give to the people you know can further organize your life with included Apple apps like Calendar, Notes, and who need a leg up on using their Mac-all of your friends and family members Reminders, and expand your work productivity with Apple 's iWork office suite or other who use you as the be-all, end-all Mac resource. The reality is, a Mac third-party apps. When you 've finished a project, learn how to export it to a cloud expert can only be in one place at any given time. This book can always be service like Dropbox or print it out. More interested in the multimedia side of your iPhone? Check out our chapter on syncing your music, videos, podcasts, TV shows, and around as a handy reference when there's no flesh-and-blood expert nearby. apps. You can also play games with friends by using Apple 's Game Center, read books (I sent my mom a copy of the first edition of this book, and I like to think it's with iBooks, and make movie and musical masterpieces with iMovie and GarageBand, reduced the number of questions she asks of me.) You Mac experts out respectively. If you run into trouble, never fear: Our troubleshooting tips will keep your there might also appreciate the writers who contributed to this book: iPhone sailing smooth. And in case you ' re stumped on how to best outfit your device, we Christopher Breen, Dan Frakes, Glenn Fleishman, Rob Griffiths, Joe Kissell, provide suggestions for great iPhone 4S cases, headphones, speakers, and more. Total Snow Leopard (Macworld Superguides) Macworld Ted Landau, Harry McCracken, and Kirk McElhearn. From the Editors of Macworld, learn how to activate and sync your iPad 2 with ease. Master iPhone Photography (Macworld Superguides) Macworld Multitask and organize like a pro. Manage your media, be productive, and unleash your We all like to think we're pretty savvy when it comes to using our Macs. In the creativity. Video chat with friends using FaceTime. Find solutions for common case of the typical Macworld reader, that's usually true. (You're all unusually troubleshooting issues. Outfit your device with the latest accessories. Now let the editors handsome and have wonderful singing voices too.) But there's a funny thing we've at Macworld help you learn everything you need to know about it with our iPad 2 noticed when we talk to Mac users, even the supposedly savvy ones: There's Superguide. The book has something for everyone, whether you're brand-new to the iPad often some essential information — basic things that would make their Mac use or old hand. This in-depth Superguide covers everything you need know about your easier or more efficient — that they've either forgotten or never learned. So we got iPad's hardware and software, including the latest on iOS 4.3. We also highlight and some Macworld editors and contributors together and asked ourselves: What are recommend some great apps and accessories to get you started. In this 181-page book, the things that every Mac user should know how to do? We didn't meant the really we provide step-by-step instructions for getting acquainted with your iPad 2. Familiarize basic stuff -Command-C, Command-V, and so on - but the skills and knowledge yourself with every port, button, and switch on your device with a labeled diagram and that mark you as Mac-literate. And we came up with a list of 100 things that descriptions of each. Customize your settings by setting parental controls, changing the behavior of your iPad's side-switch, and creating a data plan (3G-enabled iPads only). seemed to fit that bill. They range from customizing your Mac's boot-up sequence Learn about the many multitouch gestures you'll be using to open, close, zoom, and swipe to shutting down unresponsive apps. In between, they cover Finder navigation, on the 9.7-inch LED-backlit screen. Communicate with others using Mail, Safari, and launching apps, keyboard shortcuts, Spotlight, PDFs, user accounts, and much, FaceTime. In addition, we'll show you how to sync and load all your favorite music, much more. (Our one rule: None of these things could require third-party tools; movies, television shows, podcasts, apps, and files using iTunes; how to convert any file we' re talking only about stuff you can do with OS X itself.) to work on the iPad; and how to stream your media to a television or other source using History Computer Review For Dummies AirPlay. Organize your life using the iPad's built-in Calendar, Notes, and Contacts apps, The Digital Photography Superguide is bursting with the latest insight and advice and get the best recommendations for third-party apps to help increase productivity. for every aspect of digital photographyon the Mac. Total Mountain Lion Superguide (Macworld Superguides) Macworld Whether you've just purchased a new iPhone 5c or 5s or you're coveting one from afar, let the editors at Macworld help you get to know Apple's newest smartphone. Take a tour common questions plaguing users and the easiest ways to fix them. We'll also share

you might instead consider getting our Total Mountain Lion Superguide, which collects all our some simple tricks to keep your device up and running, and suggestions for when you need to consult with the experts.

discover basic gestures for navigating through apps and home screens; and get acquainted with key features like Siri, Mail, and Maps. Read up on your iPhone's default apps, tweak your settings, and find out how to download more programs from the App Store. And in case you're stumped on how to best outfit your device, we provide suggestions for great iPhone 5s and 5c cases, headphones, speakers, and more. iPad Superguide, Third Edition (Macworld Superguides) Macworld If you bought an iMac, you're unbelievably smart (and lucky). You've neatly eliminated most of the hassle, frustration, and annoyance that normally come with buying a computer. You've saved yourself some cash, while still getting a fast, state-of-the-art machine. In short, the iMac is the gadget that comes closest to fulfilling the vision of Apple founder Steve Jobs: to make a personal computer that's as easy to use as your toaster. So, if the iMac is so easy to use, then who needs a book about it? Well, despite all the free goodies that come with your iMac, an operations manual is not one of them. You need somewhere to turn when things go wrong, when you'd like to know what the add-on software does, or when you want to stumble onto the Internet for the first time. That's where The iMac For Dummies, 2nd Edition, steps in to help. Here's a sampling of the topics you'll find covered in The iMac For Dummies, 2nd Edition: Setting up your new iMac and getting around in Mac OS 9 Understanding how all those gizmos inside the iMac case work Accomplishing what you want to do (imagine that!) Setting up your printer with your iMac Getting onto the Internet with AOL, and exploring the Web Having fun with the iMac's free software Making movies with iMovie Setting up your iMac for AirPort wireless networking Troubleshooting and Top Ten lists on the perfect iMac accessories and cool things your iMac can do So, if you've just picked up an iMac and you want to get up to speed quickly, or if you've been a Mac user for years and need some additional pointers, The iMac For Dummies, 2nd Edition, can get you on your way to making the most of your Mac experience. Total Lion Superguide (Macworld Superguides) Macworld

Every time Apple releases a new operating system, we pull together the most essential, in-depth, and up-to-date information about the Mac OS and create a new book that gives our readers access to it all in one place. With Snow Leopard now out and rapidly gaining acceptance, it's time for us to release Total Snow Leopard. Following in the footsteps of our popular, everything-in-one-place guides to Mac OS X (Total OS X, Total Panther, Total Tiger, and Total Leopard), Total Snow Leopard is an information-packed 102-page book featuring just about everything you'll need to know about Snow Leopard-all features, great and small. We've taken hidden commands and strategies for working in Terminal more efficiently. the best of Macworld's coverage of Mac OS X and distilled it into this book, including contributions from such luminaries as Christopher Breen, Glenn Fleishman, Dan Frakes, Rob Griffiths, Joe Kissell, Ted Landau, Kirk McElhearn, and Sharon Zardetto. The book includes information to help you set up Snow Leopard smoothly and take advantage of its most important features. It'll also help you master the Web with Safari 4, get e-mail with Exchange, keep your Snow Leopard Mac secure, and increase productivity with text substitutions and the Services menu. We think this book is a great resource for everyone who uses Snow Leopard and hope you enjoy our Superguide. If you're looking for more help with OS X, iOS, and all things Apple, make sure to check out our other Superguides.

### Digital Music & Video Superguide Macworld

Within these pages, we'll take you on a tour of the device's exterior and basic features, and walk you through how to activate a brand new iPhone. Discover how to get connected windows-are all done differently on a Mac. Switching can feel like you've over cellular data or Wi-Fi, and how to share your connection. We'll also teach you some basic gestures for navigating through apps and home screens, downloading your first third-party app, and connecting to Apple's iCloud service. And we devote an entire chapter to customizing your settings, covering every submenu and toggle. If it's installed apps you want to know about, our Superguide covers them all: Read our in-depth how-tos orientation to your new computing landscape and its principal parts (the on working with your mail, navigating with Maps, surfing Safari, chatting with Messages, and more. We also offer a basic guide for syncing your device and your media with iTunes. If you run into trouble, never fear: Macworld's own Christopher Breen authors a very special chapter on troubleshooting basic iPhone 5 problems and maladies, as well as tips on when to go to the experts. And in case you're stumped on how to best outfit your device, we provide suggestions for great iPhone 5 cases, headphones, speakers, and more.

### <u>Switching to Mac (Macworld Superguides)</u> Macworld

iOS 5 has hit the stage, and eager users everywhere are getting ready to upgrade their devices. If you're concerned about the upgrade process, or simply want to know all your setup options before making the big switch, let the editors at

of the device's exterior and basic features, and learn how to activate a brand new iPhone; Macworld help you upgrade your iPhone, iPod touch, or iPad with this step-by-step your Mac, you'll find instructions on how to troubleshoot your Mac like a pro. guide. Want to upgrade to iOS 5? We lay out which devices will run Apple's newest Macs For Dummies Macworld mobile OS, and how to download and install it. Once you've gotten the software on Since Lion's release, Macworld has published a deluge of Lion news, howyour iPhone, iPod touch, or iPad, we'll walk you through its marquee features: tos, and guides about Apple's newest version of Mac OS. Now, you can get Master new multitasking gestures on the iPad 2 and explore Notification Center; all that information and more in one place with our Total Lion Superguide. play with Apple's three new apps, Reminders, Messages, and Newsstand; learn Total Lion is the latest in our "Total" Superguide series (following Total about improvements to Safari, Mail, Camera, Photos, and Game Center; check out Tiger, Total Leopard, and Total Snow Leopard). It covers just about the smaller tweaks made to Maps, Calendar, Music, Videos, FaceTime, Weather, everything you need to know about OS X 10.7 in an information-packed and Stocks; and discover what's been done under-the-hood in regards to Twitter 132-page book. We' ve taken the best of Macworld's coverage of Lion and integration, new typing tricks, AirPlay mirroring, and Accessibility. If you're distilled it into our Superguide: Read the entirety of Dan Frakes ' six-part confused about Apple's new sync service, iCloud, never fear: Our iOS 5 Upgrade Lion Installation guide, along with contributions from Macworld staff Guide also offers a rundown of the service and each of its features, as well as a members Lex Friedman, Dan Moren, Chris Breen, Roman Loyola, Jonathan step-by-step guide for setting it up on your device. And for those who wish to untether their iOS device from their computer, the guide explains how to take Seff, and Jackie Dove. In this book, we walk you through everything you advantage of iOS 5's Wi-Fi Sync and eliminate cord-based backup and information need to know about Lion, starting with a comprehensive rundown of all the transfer. new features present in this version of Mac OS X. We help you install Lion, Macworld IPad Superguide Macworld troubleshoot any installation woes, and learn how to set up a boot disc or When it comes to uncovering your Mac's hidden powers, there's no better drive. Once you' ve got Lion up and running, discover how to navigate the resource than MacOSXHints.com, a collaborative Website that lets Mac new interface by using Multi-Touch gestures, Mission Control, and users share their favorite tips and tricks. In fact, over the past ten years, Launchpad; share files in AirDrop; and control other screens via Screen the site has collected more than 13,000 hints. We've done more than just Sharing. Avoid ever having to manually save documents again with Lion's copying-and-pasting the hints from the site, though. We've also rewritten new Auto Save, Versions, and Resume features. Protect yourself from wouldthem all in a clear, straightforward fashion, complete with screenshots, to be data thieves by using Apple 's FileVault 2 encryption functionality. And make them as easy-to-use as possible. We've tried to address nearly every finally, find out about tons of new features, big and small, that Apple has aspect of Snow Leopard, including customizing the look of Finder windows, added to the OS's included applications. We want to make sure you can read searching hidden system files with Spotlight, and making the most of OS X the Total Lion Superguide wherever and whenever you 'd like to; as such, navigation tools like Quick Look, Exposé, and Spaces. Save time with we've put the book up for sale in a variety of formats-just choose the one undocumented shortcuts and unlock powerful file sharing and printing that works best for you.

features. Follow the step-by-step advice on squeezing more power from OS <u>Macworld IPod and ITunes Superguide</u> Total Mountain Lion Superguide (Macworld X's productivity programs, including Mail, iCal, and iChat. Track down Superguides) anything online and stay organized with Safari tips. Finally, take a trip to Terminal. If you're new to OS X's command-line interface, we'll show you how to get started and how to protect yourself from dangerous actions. If you're a command-line veteran, you'll find tips for taking advantage of camera capabilities of most modern smartphones, and it's easy to get quickly And yes, if you are still using Leopard, we've still have the previous version of this book available. If you're looking to get the most out of Snow Leopard, fourth edition, for all your photographic needs. While Macworld regularly features this book is a great way to help you do just that. And once you're up to Rich Mogull, Dan Moren, Jonathan Seff, Michael Scalisi, Derrick Story, Ben Waldie, speed, we encourage you to share the wealth-post your own discoveries and tips at www.macosxhints.com.

> iOS 6 Upgrade Guide (Macworld Superguides) IDG Consumer & SMB, Inc. The latest book in our popular Superguide series, Macworld's Switching to Mac Superguide, is aimed at new Mac owners who are making their first baby steps into the OS X world. If you or someone in your family is finally making the switch to a Mac from a PC, this indispensable guide can help with the big move. Moving from Windows to OS X means rewiring your muscle memory and learning to do old things in new ways. The basic stuff you do dozens of times a day-opening and closing programs and files, managing been transported to a country where the language sounds vaguely familiar, but is definitely not your native tongue. This book will be your guide and interpreter. In Macworld's Switching to Mac Superguide, we give you a quick Finder, the Dock, the Menu Bar). We explain how to work with files and programs and how to get started with OS X's built-in applications. We also walk you through the process of moving-transferring old files to the new system and customizing, and even show you how to run Windows on your Mac (if you must) or to share files, screens, backup drives, and routers between your new Mac and Windows PCs. Think of us as a friendly new neighbor: eager to welcome you and happy to do whatever we can to help you settle in. If you can't quite leave Windows behind, don't worry. You can run Windows right on your Mac. We'll tell you what tools you need and how to get started. Finally, just in case you hit a few bumps on the road with

Research digital cameras and accessories. Improve your photography workflow. Manage images on your Mac or on the go. Edit and tweak your pictures to perfection. Print, share, and display photos to the world. Protect your images from disaster. For all the work camera companies have put into making their cameras as easy to use as possible, many people still find the process of getting a good shot shrouded in mystery. Add in the overwhelmed by all the possibilities. Enter Macworld's Digital Photography Superguide, photography tips and how-to articles, we know that digging back through all of those stories can be a hassle, if not impossible. For readers who want all the information in one place, we're pleased to present our Digital Photography Superguide . In the fourth edition of our popular photography book, we offer the latest advice on buying a new camera; getting great shots; managing and editing your growing photo library with desktop applications like iPhoto '11, Aperture, and Photoshop Elements; and much more. We've even included a special section on iPhone photography for any budding iPhone-ographers out there. The information has been updated and expanded to cover all the latest developments in digital photography, and we've organized it in this easy-to-follow guide for beginners and pros alike. In this 196-page book, you'll learn about the entire photography process: We'll walk you through purchasing the digital camera that's right for you; shooting in difficult situations; importing photos quickly and safely; managing your image collection by adding valuable information like names, locations, and ratings; and sharing your photographs with the world by taking advantage of both print products and online services. We'll also explain how to protect your photos from hard-drive disasters. If you've been wishing you knew more about your camera, or you feel overwhelmed by your photo library and aren't sure where to turn, this book can help.